## **C++11 Mapping**

## **Topics**

- [Selecting the C++11 Mapping](https://doc.zeroc.com/pages/viewpage.action?pageId=18262603)
- [Initialization and CommunicatorHolder in C++11](https://doc.zeroc.com/pages/viewpage.action?pageId=18262604)
- [Client-Side Slice-to-C++11 Mapping](https://doc.zeroc.com/pages/viewpage.action?pageId=18262605)
- [Server-Side Slice-to-C++11 Mapping](https://doc.zeroc.com/pages/viewpage.action?pageId=18262625)
- [Slice-to-C++11 Mapping for Local Types](https://doc.zeroc.com/pages/viewpage.action?pageId=18262637)
- [Customizing the C++11 Mapping](https://doc.zeroc.com/pages/viewpage.action?pageId=18262643)
- [Version Information in C++11](https://doc.zeroc.com/pages/viewpage.action?pageId=18262646)
- [slice2cpp Command-Line Options \(C++11\)](https://doc.zeroc.com/pages/viewpage.action?pageId=18262647)
- [C++11 Strings and Character Encoding](https://doc.zeroc.com/pages/viewpage.action?pageId=18262648)
- [C++11 Helper Functions](https://doc.zeroc.com/pages/viewpage.action?pageId=18262657)

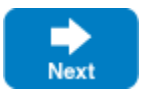

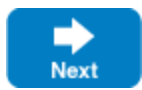